## **ПРИМЕНЕНИЕ BIM-ТЕХНОЛГИИ ПРИ ПРОЕКТИРОВАНИИ ЖИЛЫХ И ОБЩЕСТВЕННЫХ ЗДАНИЙ**

**А. Г. Голомысов**

*Учреждение образования «Гомельский государственный технический университет имени П. О. Сухого», Беларусь*

Научный руководитель Д. Р. Мороз

**Информационное моделирование зданий** (сокращенно **BIM –** Building Information Modeling) – это принципиально иной подход к возведению, оснащению, обеспечению эксплуатации и ремонту здания. Проектирование зданий через их информационное моделирование представляет собой сбор и комплексную обработку всей архитектурно-конструкторской, технологической, экономической и иной информации о здании.

Применение данной модели существенно облегчает работу с объектом и имеет множество преимуществ среди прежних форм проектирования.

Прежде всего, оно позволяет в виртуальном режиме собрать в одно целое, рассчитать, состыковать и согласовать созданные разными специалистами (организациями) компоненты будущего сооружения, заранее проверить их функциональность и эксплуатационные качества, а также избежать внутренних нестыковок (рис. 1–4).

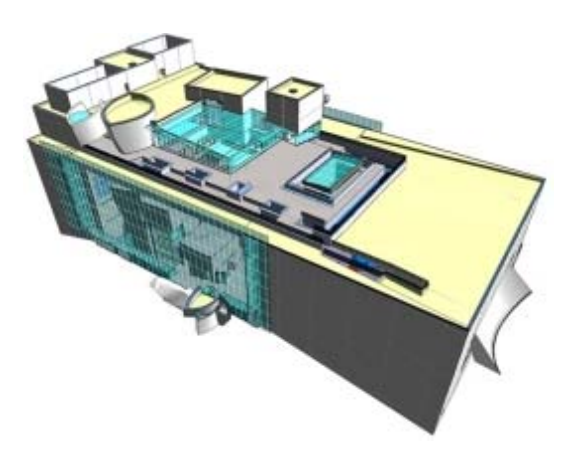

*Рис. 1*. Архитектурная оболочка здания

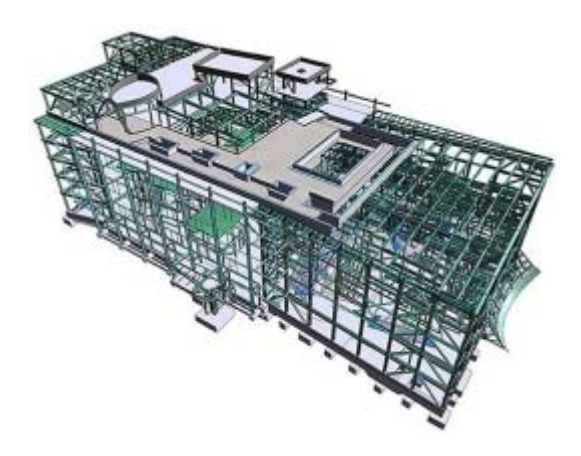

*Рис. 2.* Несущий каркас здания

В отличие от традиционных систем компьютерного проектирования, результатом информационного моделирования здания обычно является объектноориентированная цифровая модель как всего объекта, так и процесса его строительства.

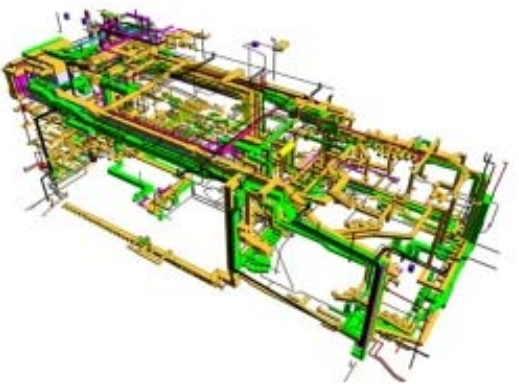

Рис. 3. Комплекс инженерного оборудования

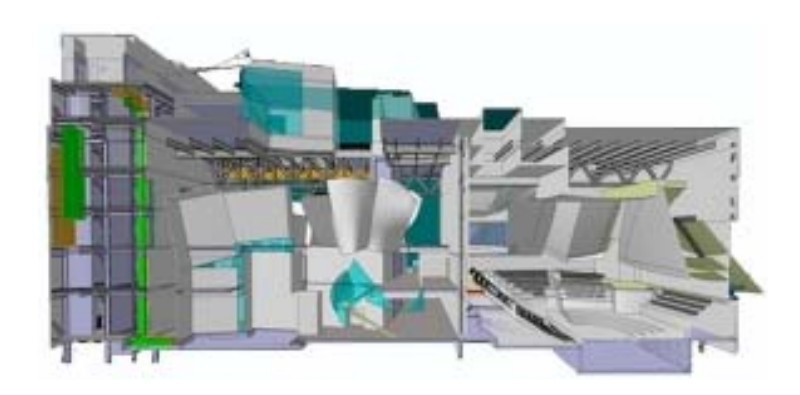

Рис. 4. Внутренняя организация помещений

Технология BIM применяется в программных комплексах Revit. DigitalProject, BentlyArchitecture, Allplan, ArchiCAD и т. п.

Одним из наиболее распространенных продуктов ВІМ-моделирования является AutodeskRevit 2013 и его подпрограмма, созданная специально для проектировщиков инженерных систем, - RevitMEP 2013. RevitMEP, которая дает возможность осушествлять проектирования систем электроснабжения, освешения и слаботочных сетей. Электрические системы создаются путем размещения в проекте электрических компонентов (устройств, осветительных приборов и электрооборудования) с помощью инструментов на ленте.

Проект является базой данных, из которой можно получить доступ к информации, сделать сортировку, фильтрацию, переопределение видимости, графики и подготовку документации на рабочих листах. По результатам проектирования можно получить:

- планы электрических сетей;
- спецификации электрических цепей, включая расчет падения напряжения;
- в определенном виде схемы электрических щитков;
- спецификации электрического оборудования;
- расчет освещенности по помещениям.

На первый взгляд работа в RevitMEP кажется достаточно простой и не требующей особых познаний в 3D-моделировании: архитектор подготовил модель, конструктор проработал перекрытия и несушие колонны, а инженер-электрик уже по готовому нарисовал электроустановочную аппаратуру, распределительные  $\mathbf{M}$ групповые сети. Однако для того чтобы нанести на модель приборы и аппаратуру (розетки, выключатели, светильники, щиты и щитки), их необходимо создать. Но создать не только как условное обозначение, для отображения на 2D плане, на трехмерную модель прибора или аппарата. Но на этом разработка трехмерной модели не заканчивается. Так, если речь идет об информационном моделировании, необходимо задать созданной модели аппарата или прибора необходимые технические характеристики, такие как: номинальное напряжение, номинальный ток, косинус предполагаемой нагрузки (если речь идет о штепсельных розетка), который в процессе проектирования можно менять. И так как назначение, места расположения и прелполагаемая нагрузка в олном объекте бывает различной, то необходимо созлавать огромное количество типов и видов моделей. Для чего все это делается? Когда проект уже почти готов, для проектировщика наступает время для подсчетов как спецификации, так и суммарной нагрузки на каждом отдельно взятом щитке и свеления нагрузки на панели BPY. RevitMEP сводит в одну спецификацию все элементы, которые используются в инженерном проекте по свойствам этих элементов, по установленной нагрузке и длине распределительного кабеля он рассчитывает сечение кабеля, который кстати тоже необходимо внести в базу Revit, выбирает уставку защитного аппарата, балансирует нагрузку между фазами, и в конечном итоге предлагает однолинейную принципиальную схему щитка, щита и даже панели ВРУ.

Основными недостатками являются:

- отсутствие локализации для нашего региона;

- отсутствие поддержки основных ГОСТов и ТНПА.

Однако, несмотря на все его недостатки, данный программный комплекс позволяет еще на этапе проектирования оценить эксплуатационные качества объекта. Дает возможность оценивать габаритные возможности тех или иных технических помещений, при расположении необходимого оборудования и расхождения инженерных коммуникаций.

Проектирование с использованием ВІМ-технологии - это достаточно перспективное направление, так как данный способ проектирования только набирает обороты и зачастую этим можно удивить заказчика, что при проведения тендера может повлиять на решение.

Для скорейшего внедрения данной технологии, а также программного продукта Autodesk Revit MEP 2013 необходимо переработать некоторые ГОСТы, в частности ГОСТ на оформления проектно-сметной локументации. На ланный момент проектный институт ОАО «Гомельпроект» ведет работу по локализации Revit MEP, а также готовит ряд документов с предложением в Министерство строительства и архитектуры.

Литература

- 1. Bokmiller D., Hristov P., Whitbread S. Освоение Autodesk Revit MEP 2013 / D. Bokmiller, P. Hristov, S. Whitbread, 2012.
- 2. Талапов, В. В. Основы ВІМ. Введение в информационное моделирование зданий / В. В. Талапов. - ДМК Пресс, 2011.
- 3. Информационный сайт, посвященный ВІМ-проектированию. Режим доступа: http://isicad.ru.
- 4. Официальный сайт компании AUTODESK. Режим доступа: http://www.autodesk.com.